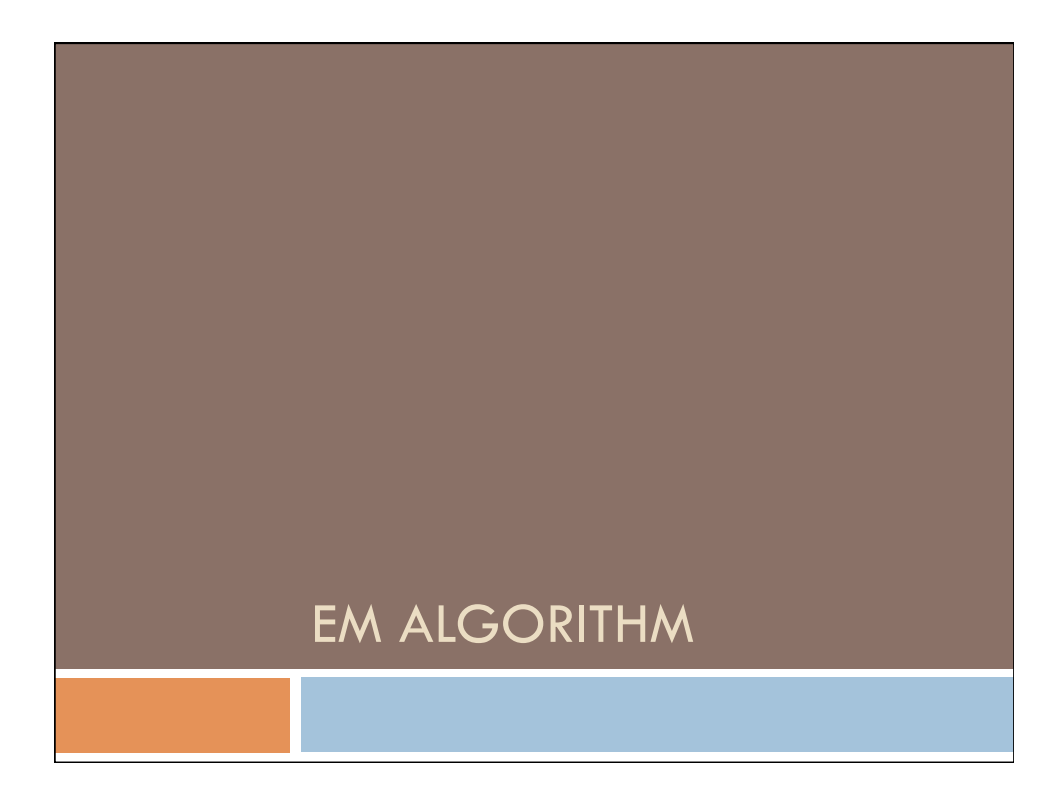

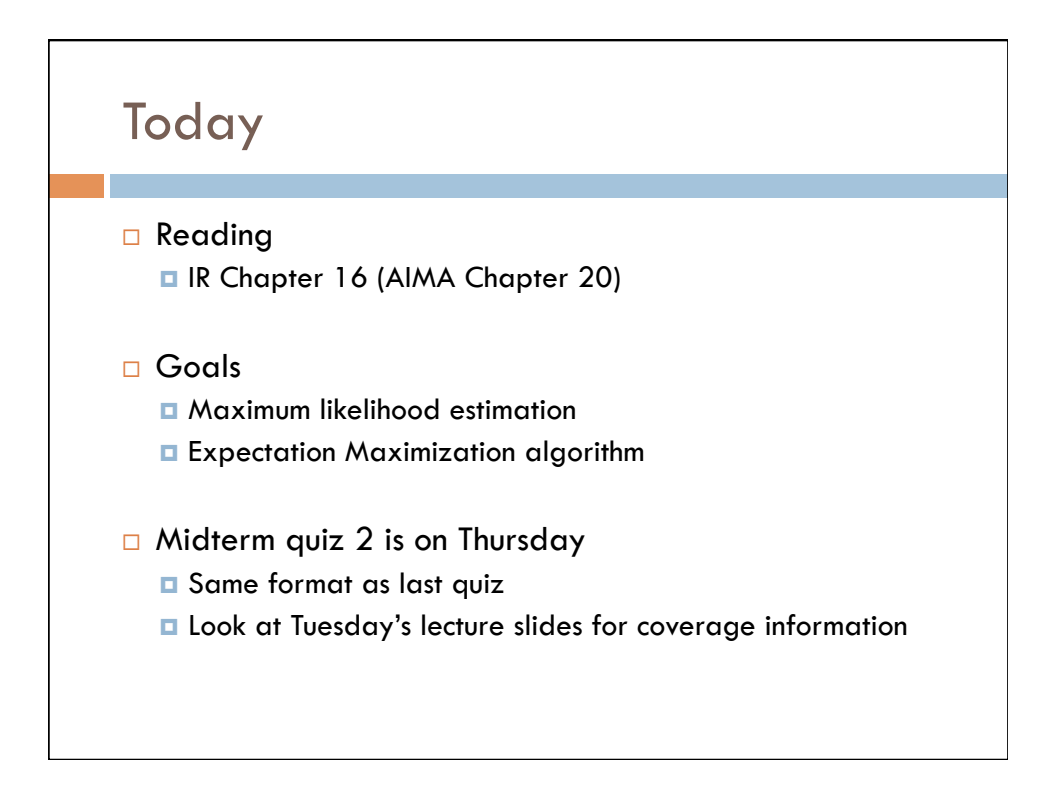

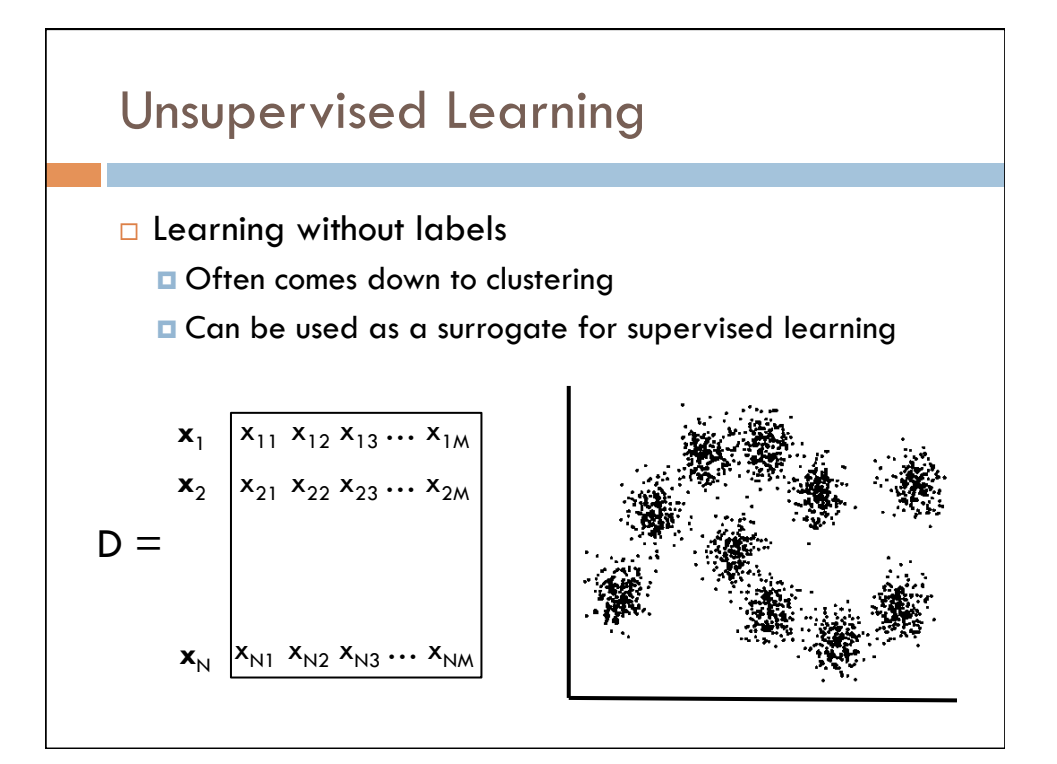

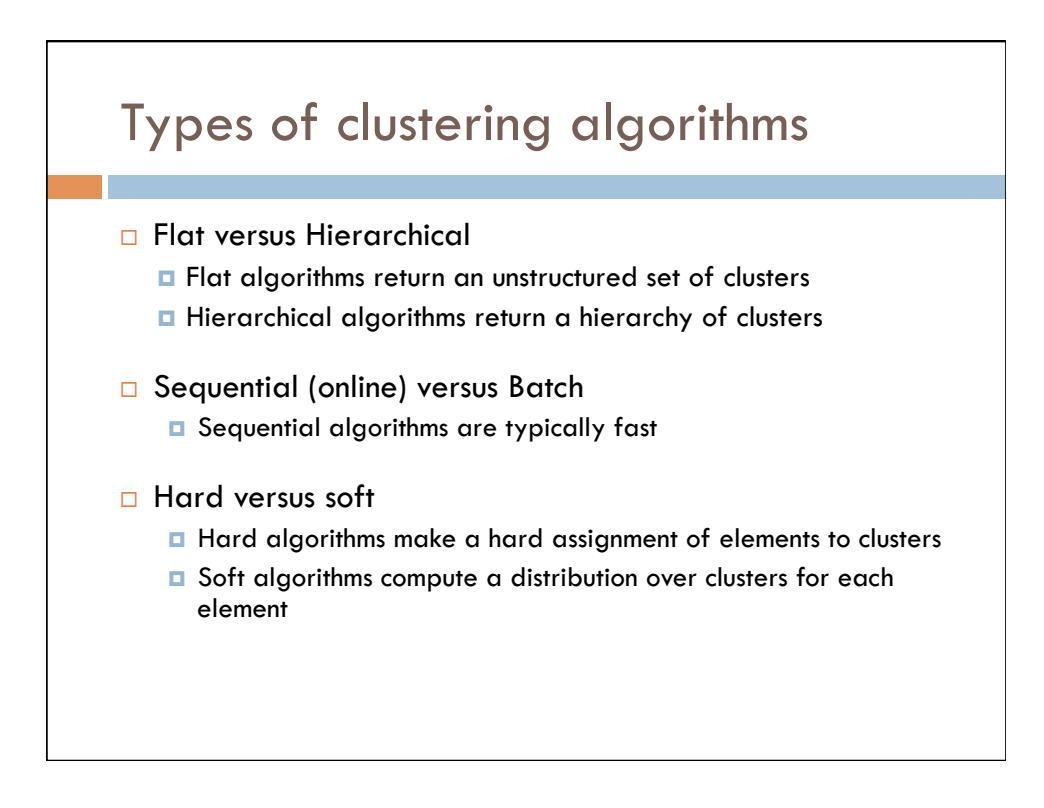

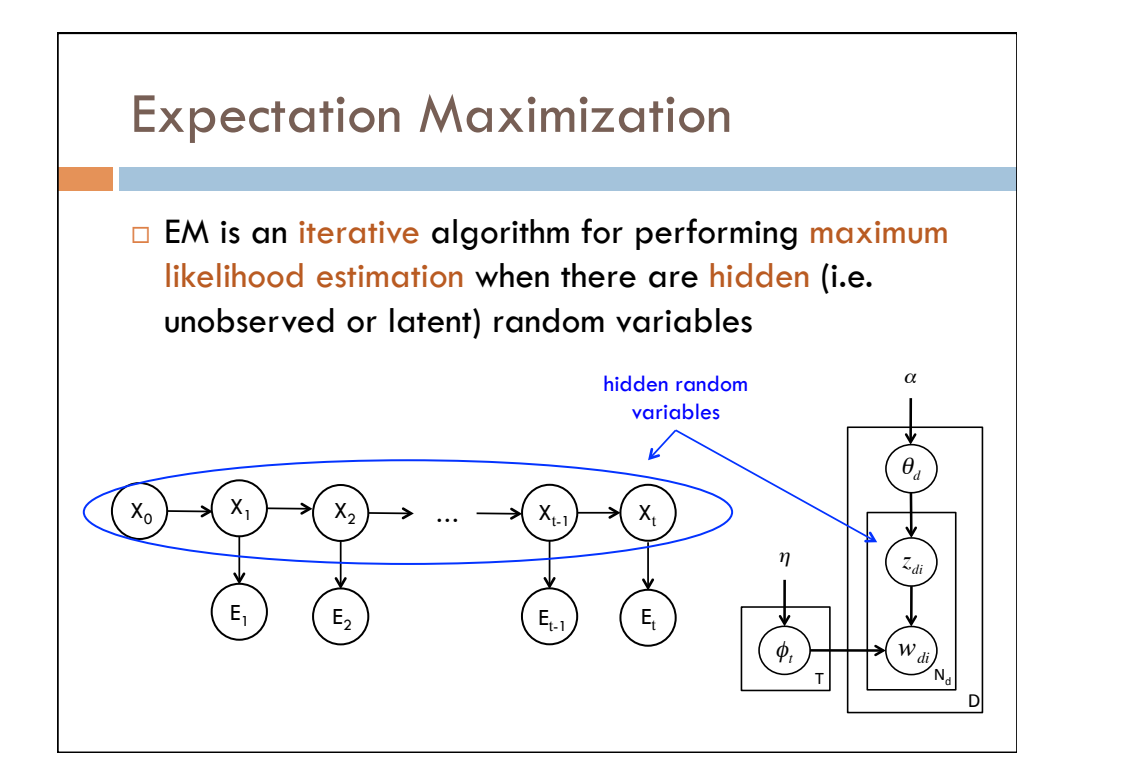

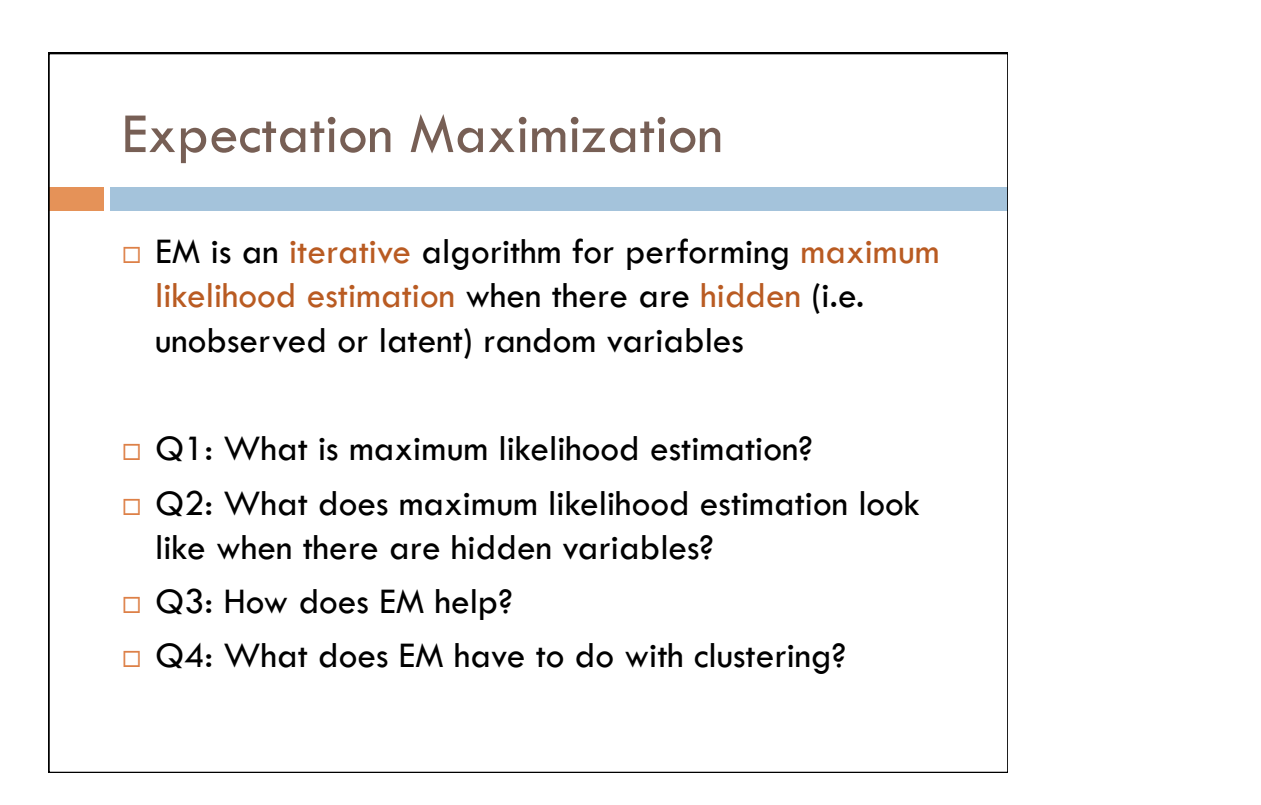

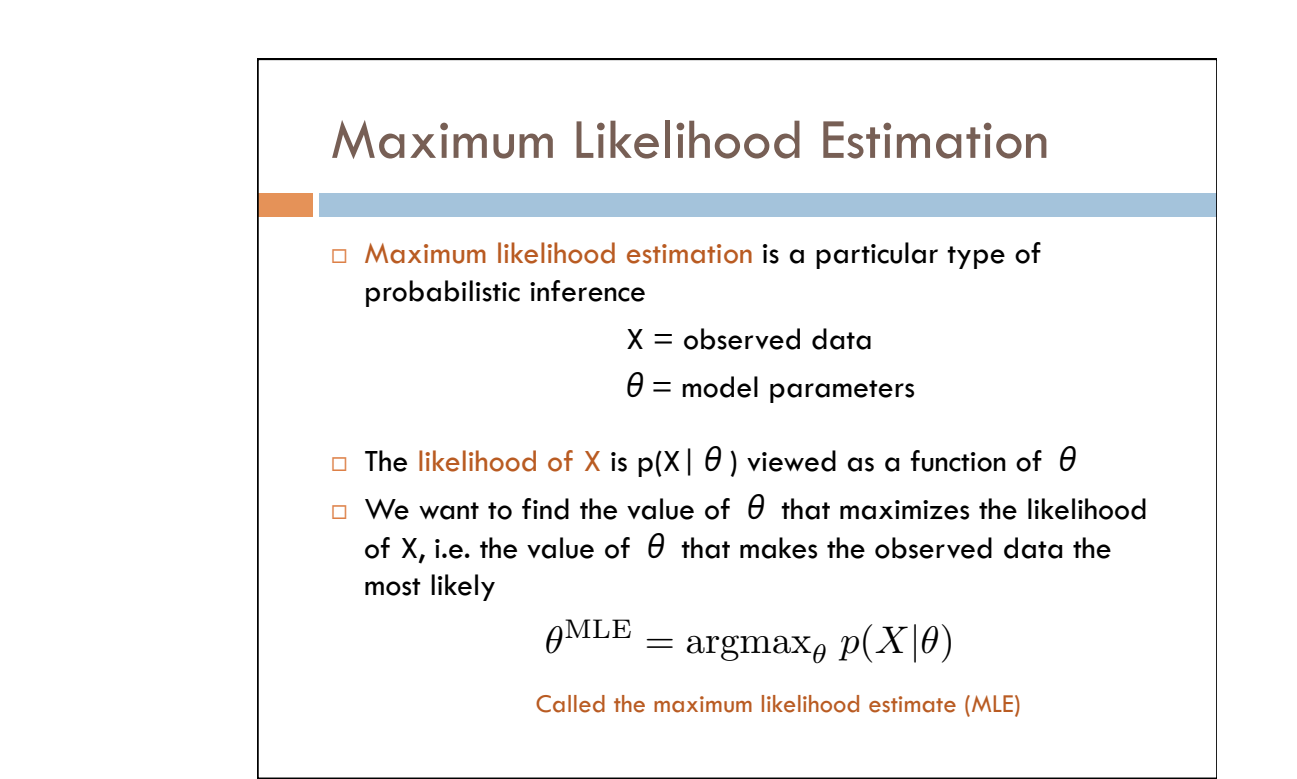

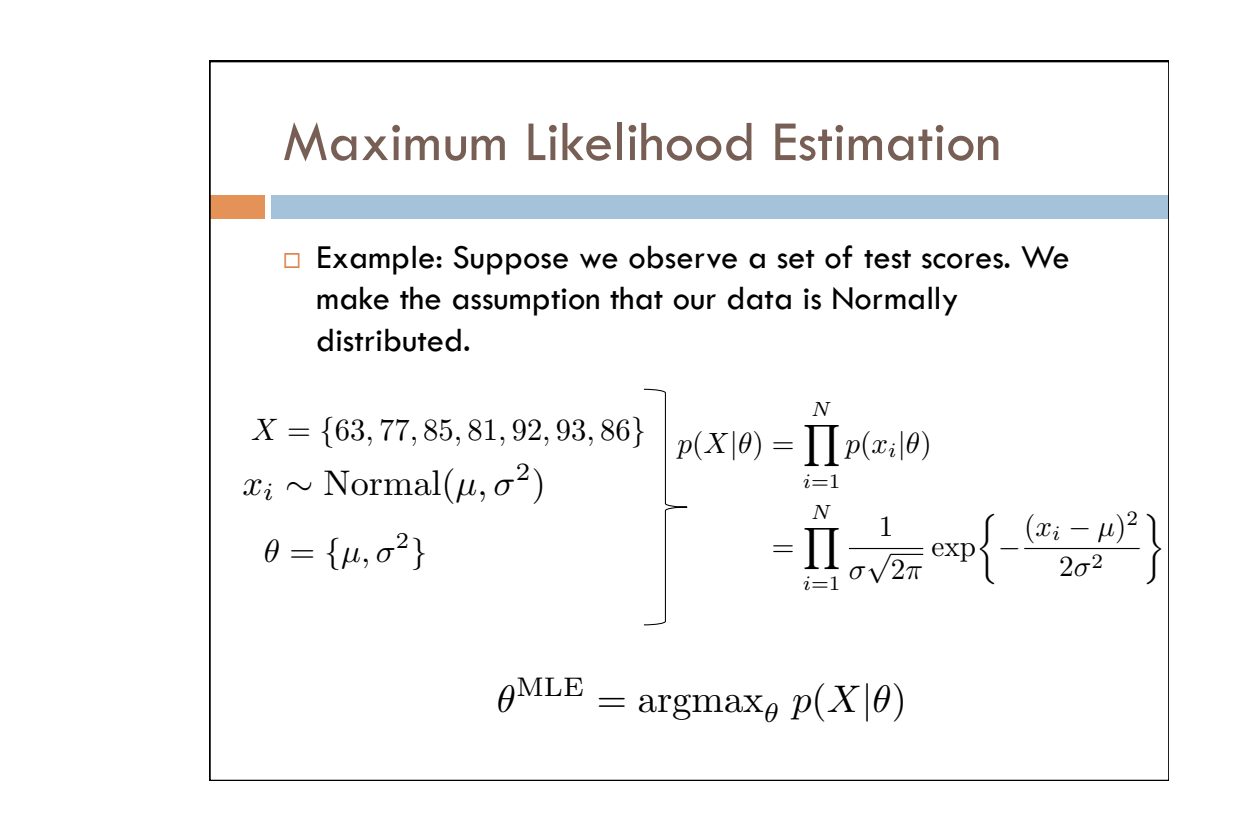

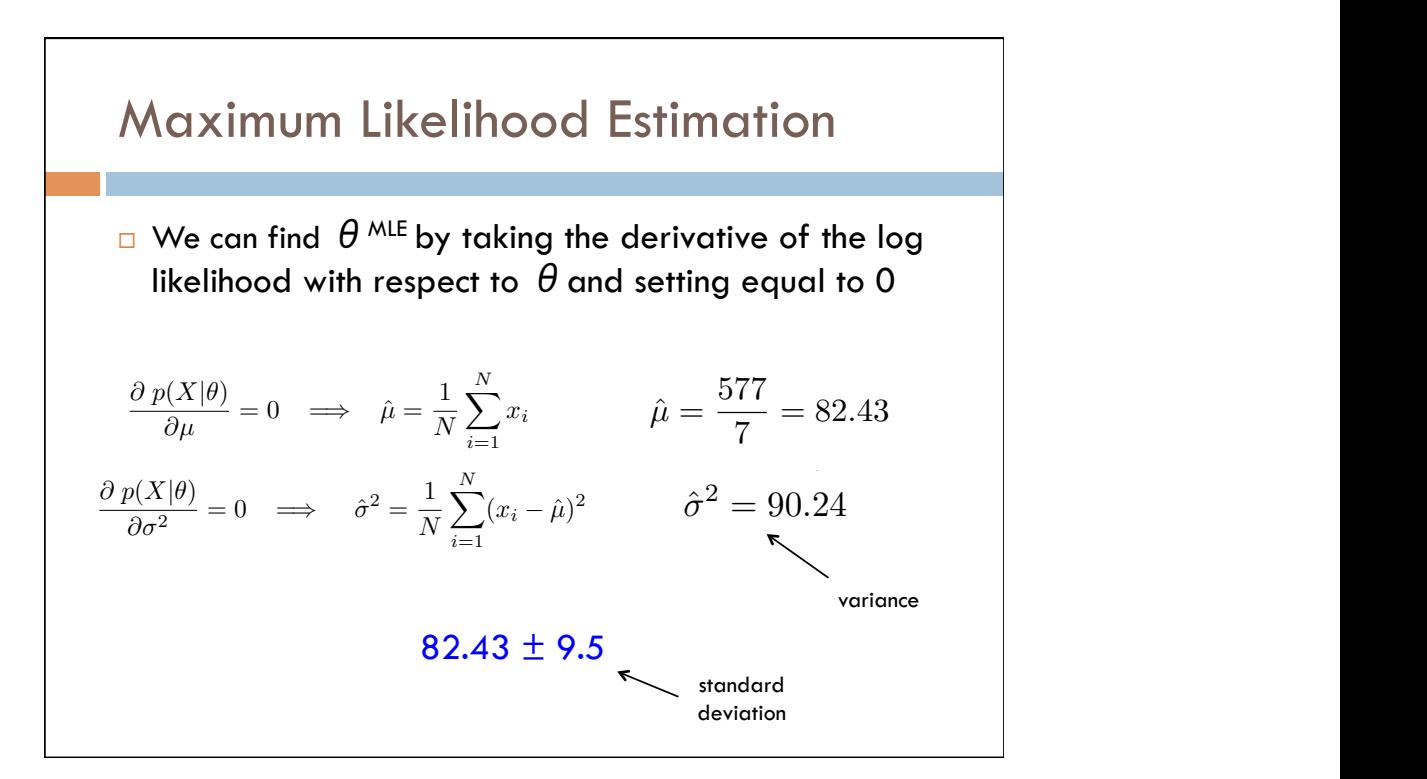

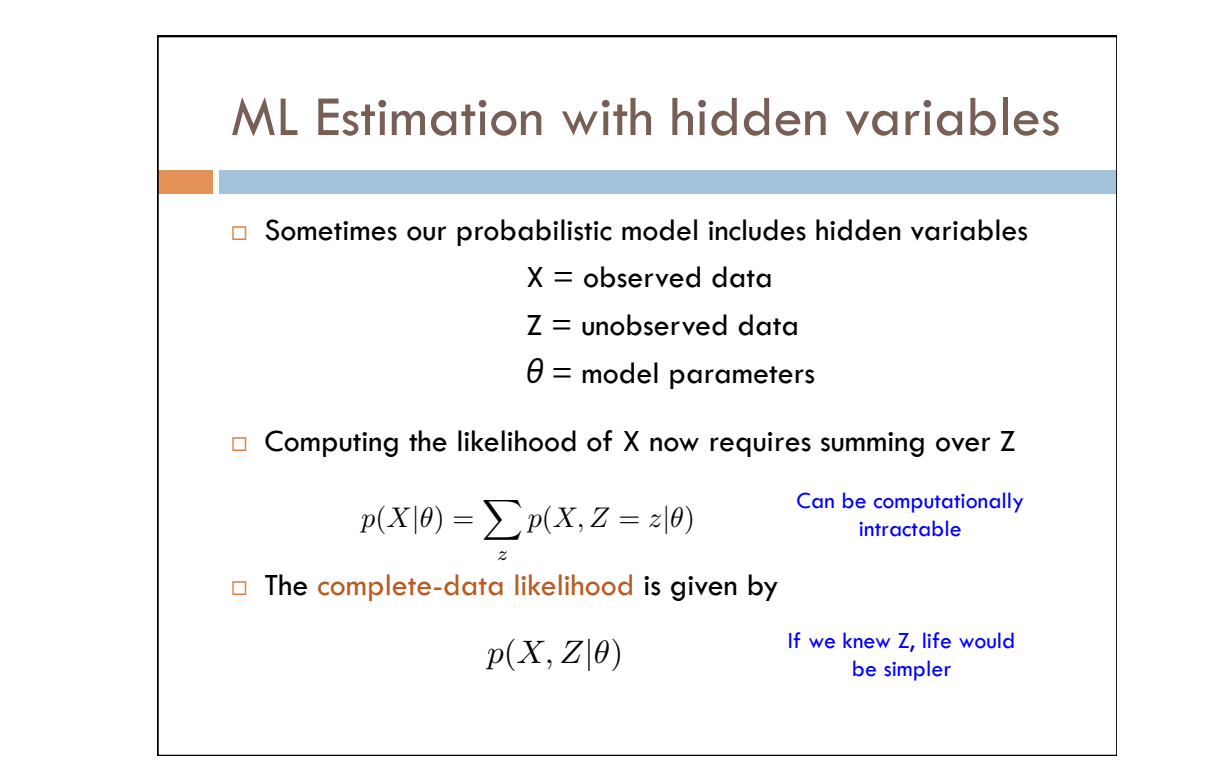

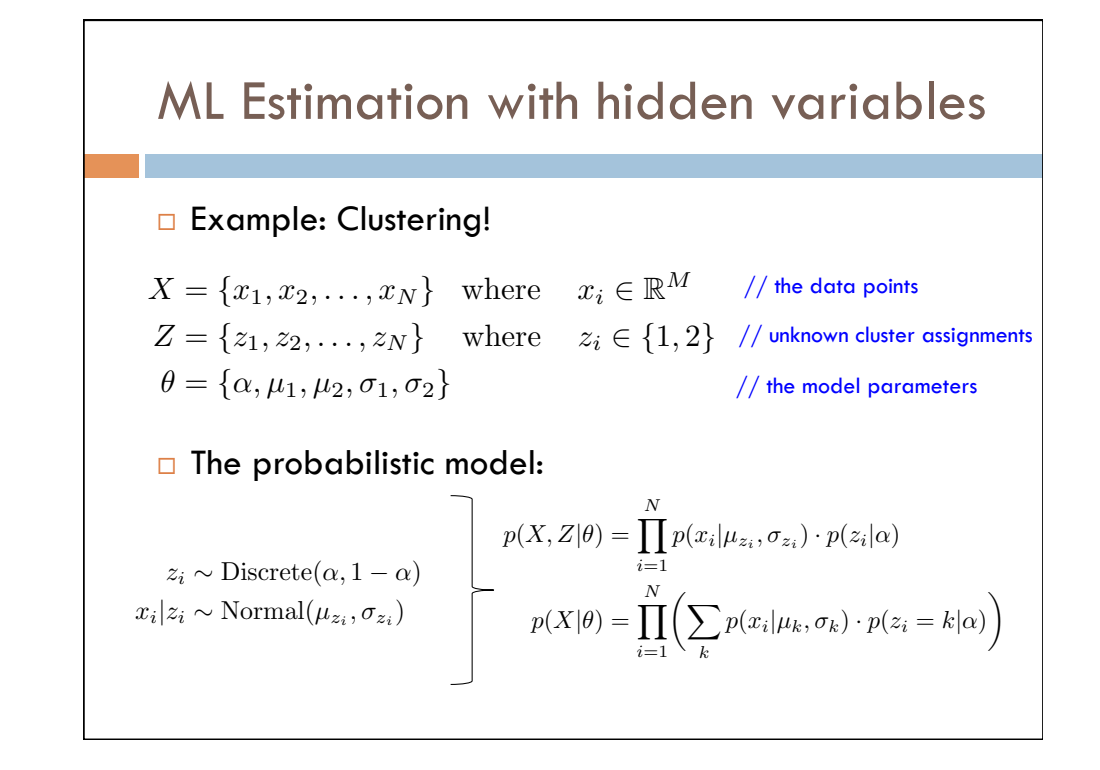

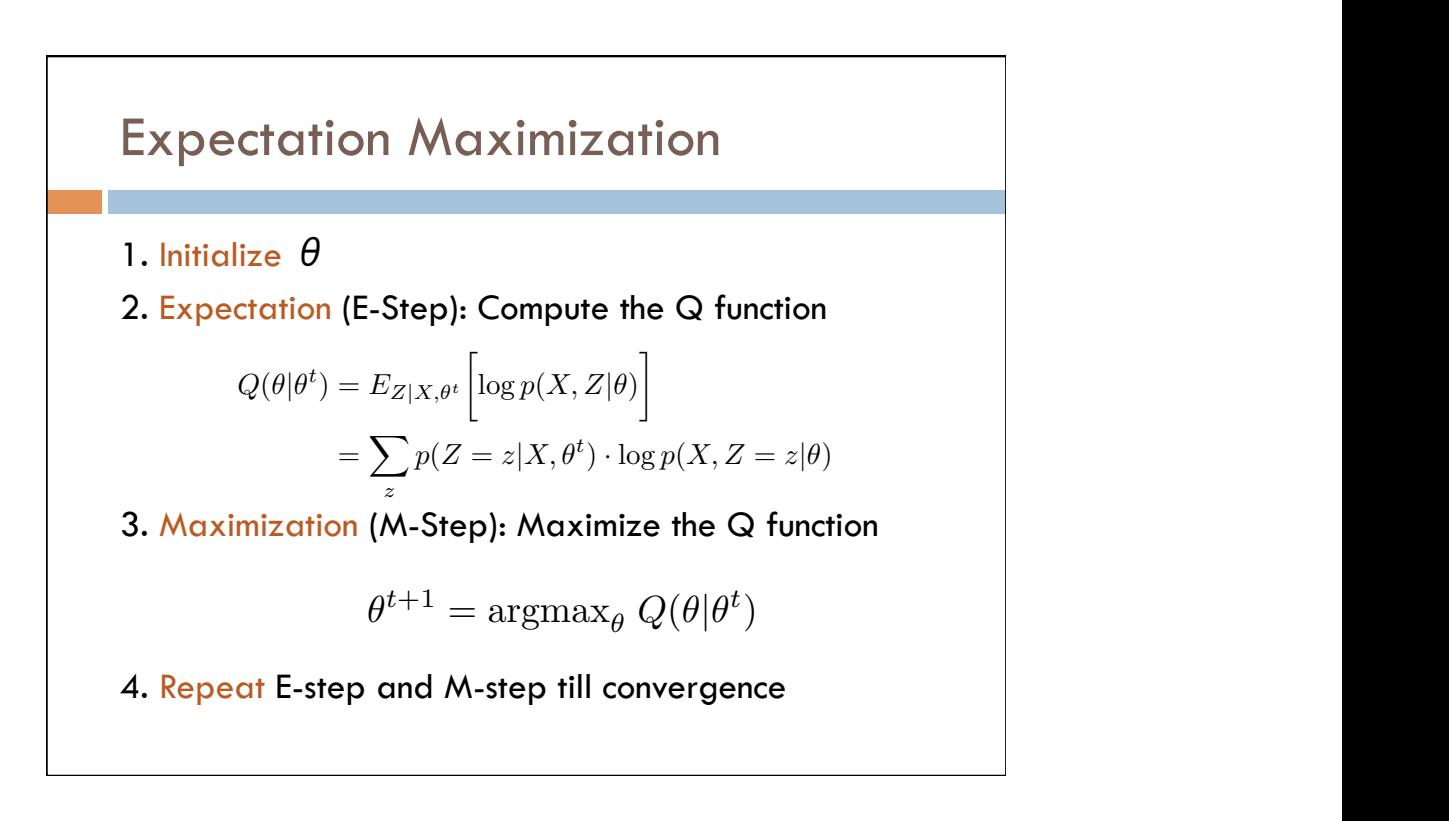

= 90*.*24

l, <sup>p</sup>2⇡

## E-step  $\overline{z}$ @ *p*(*X|*✓)

*N*

¨ Compute the expected value of the complete data log likelihood 7 @*µ N i*=1 function w.r.t the conditional distribution of Z given X and the current guess of  $\theta^+$ guess of  $\theta^t$ guess of ∂ <sup>t</sup><br>□ We don't know Z. If we did know Z, the likelihood would be easy =0 =) *<sup>µ</sup>*<sup>ˆ</sup> <sup>=</sup> <sup>1</sup>

19*.*43<sup>2</sup> <sup>+</sup> 5*.*43<sup>2</sup> <sup>+</sup> *...* + 3*.*57<sup>2</sup>

 $\overline{\phantom{a}}$ *xi*

*<sup>p</sup>*(*X|*✓) = <sup>X</sup>

 $\overline{a}$ 

- **the compute!**<br>**p**(*X*) = *p*(*X*) = *x*) = *x*) = *x*) = *x*) = *x*) = *x*) = *x*) = *x*) = *x*) = *x*) = *x*) = *x*) = *x*) = *x*) = *x*) = *x*) = *x*) = *x*) = *x*) = *x*) = *x*) = *x*) = *x*) = *x*) = *x*) = *x*) = *x*
- $\Box$  Let's use the expected value of Z given X and  $\,\theta^{\,\textrm{t}}.$  This is as good **a** guess as any (and better than most)!

$$
Q(\theta|\theta^t) = E_{Z|X,\theta^t} \left[ \log p(X, Z|\theta) \right]
$$
  
= 
$$
\sum_{z} p(Z = z|X, \theta^t) \cdot \log p(X, Z = z|\theta)
$$

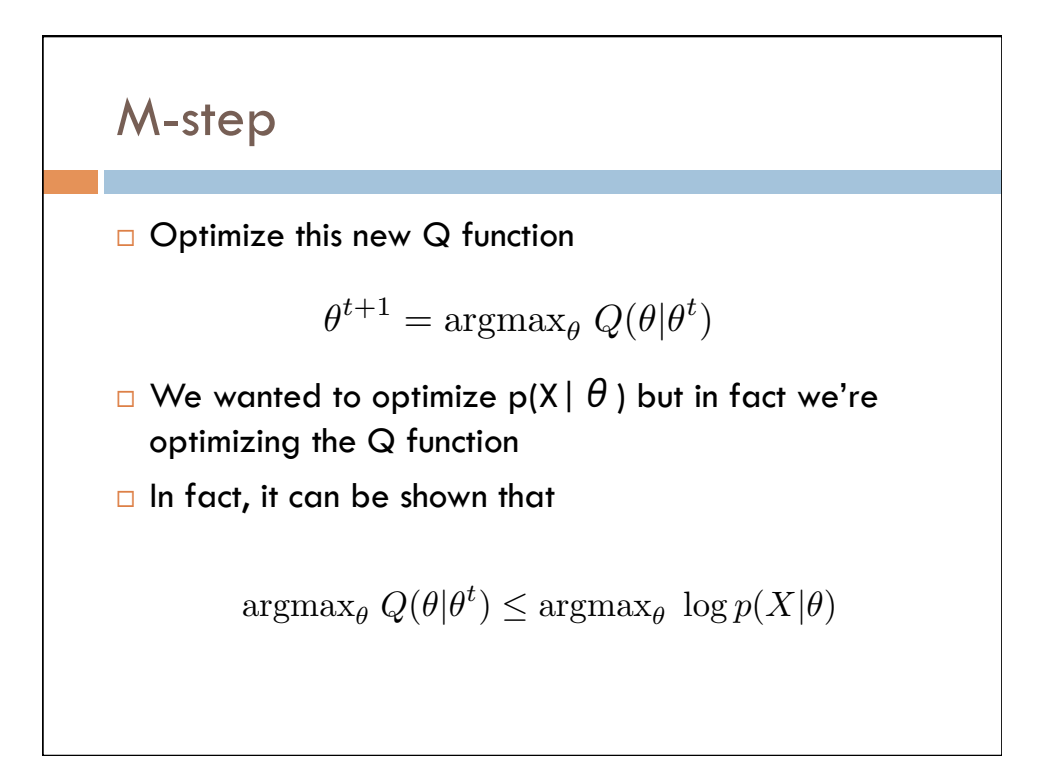

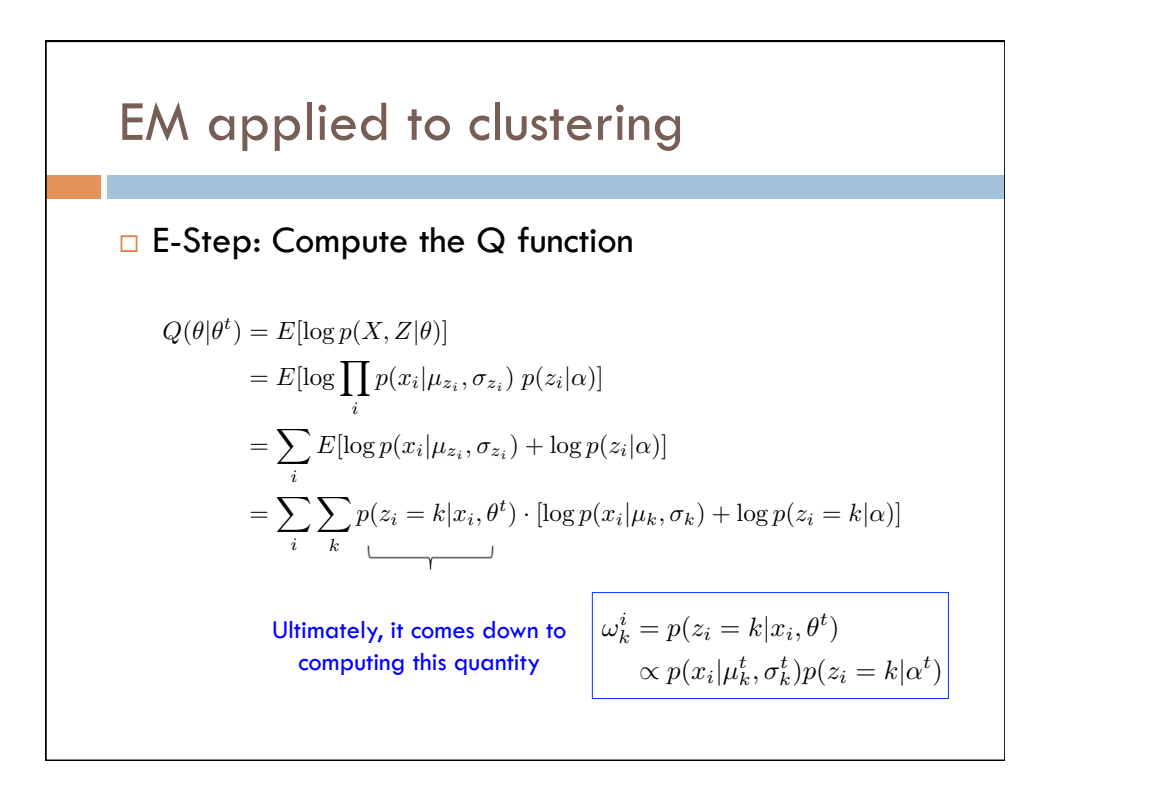

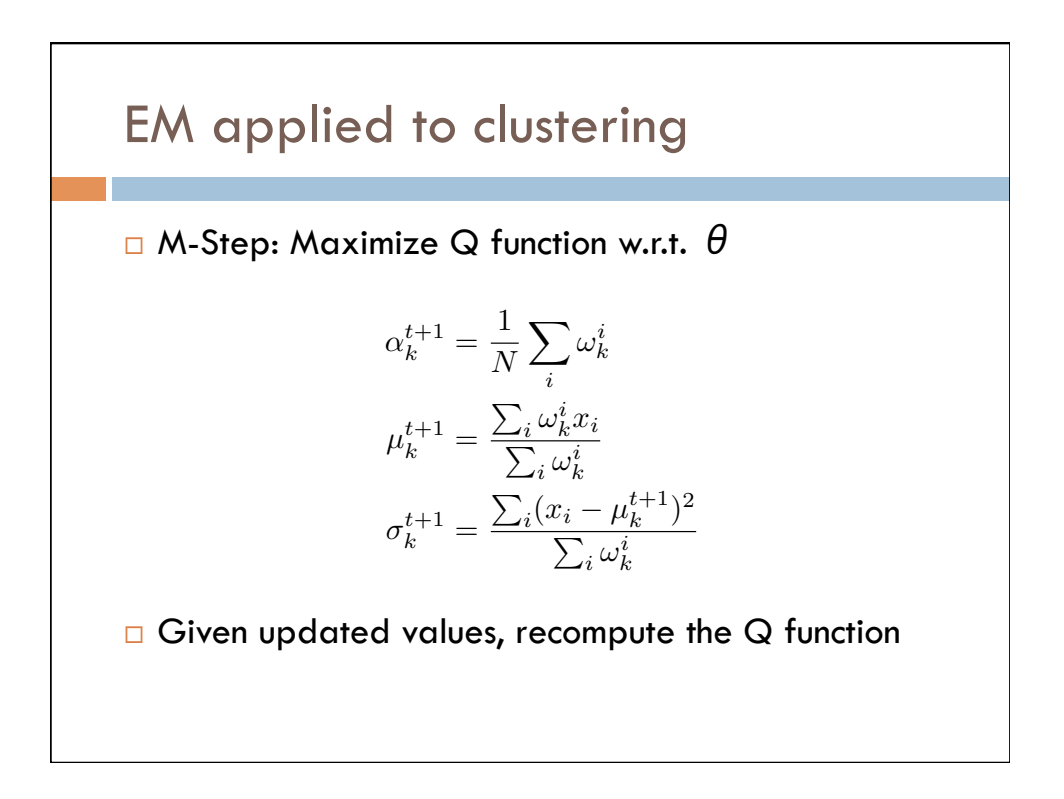

## EM applied to clustering

□ Now let's change our probablistic model. Assume we want to cluster text data

 $X = \{x_1, x_2, \dots, x_N\}$  where  $x_i \in [0, 1]^M$  // the documents  $Z = \{z_1, z_2, \ldots, z_N\}$  where  $z_i \in \{1, 2\}$  // unknown cluster assignments // the model parameters  $\theta = {\alpha, q_1, q_2}$  // the  $Z_2, \ldots, Z_N$  where  $z_i \in \{1, 2\}$  // unknown c  $\frac{1}{4}$   $\frac{1}{4}$ 

 $\Box$  The probabilistic model:

$$
z_i \sim \text{Discrete}(\alpha, 1 - \alpha)
$$

$$
x_i | z_i \sim \text{Multivariate Bern}(q_{z_i})
$$

$$
p(x_i | z_i = k) = \prod_{j=1}^{M} q_{km}^{x_i} \cdot (1 - q_{km})^{(1 - x_i)}
$$

*<sup>X</sup>* <sup>=</sup> *{x*1*, x*2*,...,x<sup>N</sup> }* where *<sup>x</sup><sup>i</sup>* <sup>2</sup> [0*,* 1]*<sup>M</sup>*

*z<sup>i</sup>* ⇠ Discrete(↵*,* 1 ↵)

## to clu EM applied to clustering *i q<sup>t</sup>*+1 *km* = *<sup>i</sup>* !*<sup>i</sup> <sup>k</sup>* I(*xim* = 1) P  $\overline{p}$  E-step: Ultimately it comes down to computing □ M-step: Optimize the Q function *n*<br>*M*<sup>i</sup><br>*M*<sup>i</sup> *j*=1 *qxi <sup>k</sup> ·* (1 *qk*)  $\omega_k^i = p(z_i = k | x_i, \theta^t)$  $\propto p(x_i|q_k^t)p(z_i=k|\alpha^t)$ ✓ = *{*↵*, q*1*, q*2*}*  $\mathsf{\mathsf{z}}$  clustering *xi|z<sup>i</sup>* ⇠ Multivariate Bern(*q<sup>z</sup><sup>i</sup>* ) *x* down to compution / *<sup>p</sup>*(*xi|q<sup>t</sup> <sup>k</sup>*)*p*(*z<sup>i</sup>* <sup>=</sup> *<sup>k</sup>|*↵*<sup>t</sup>*  $\alpha_k^{t+1} = \frac{1}{N}$  $\sum$ *i*  $\omega_k^i$  $q_{km}^{t+1} =$  $\sum_i \omega_k^i$  I( $x_{im} = 1$ )  $\overline{\sum_i \omega^i_k}$

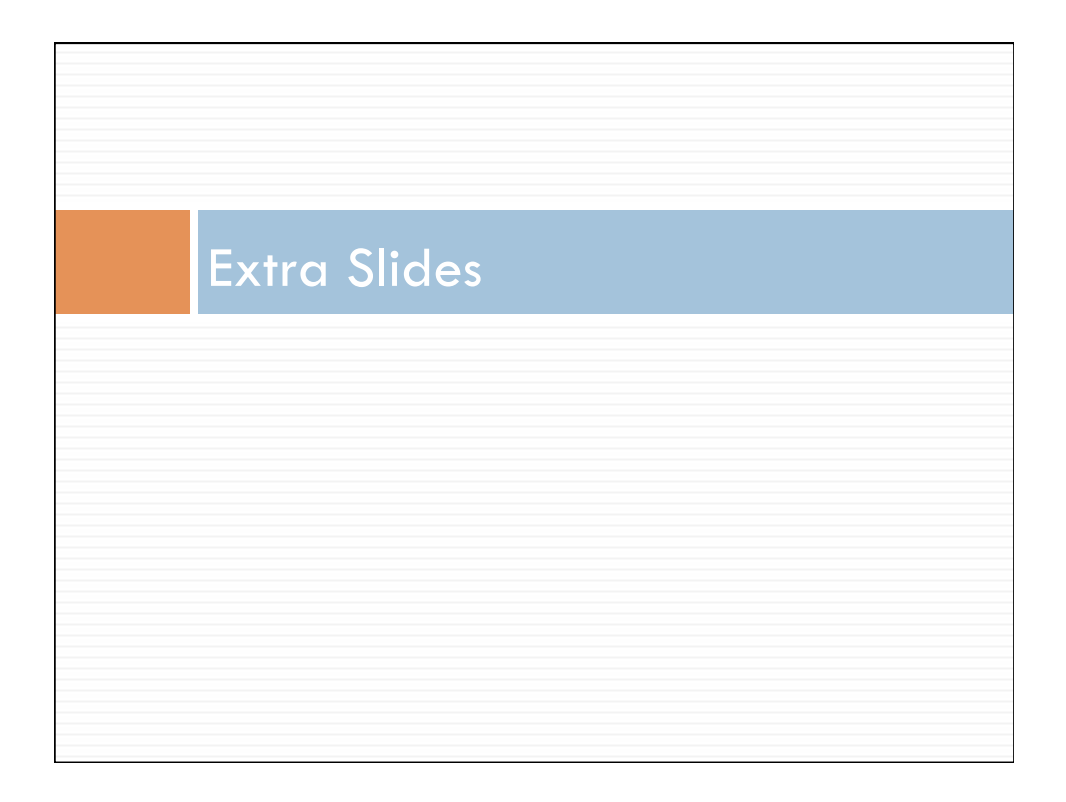

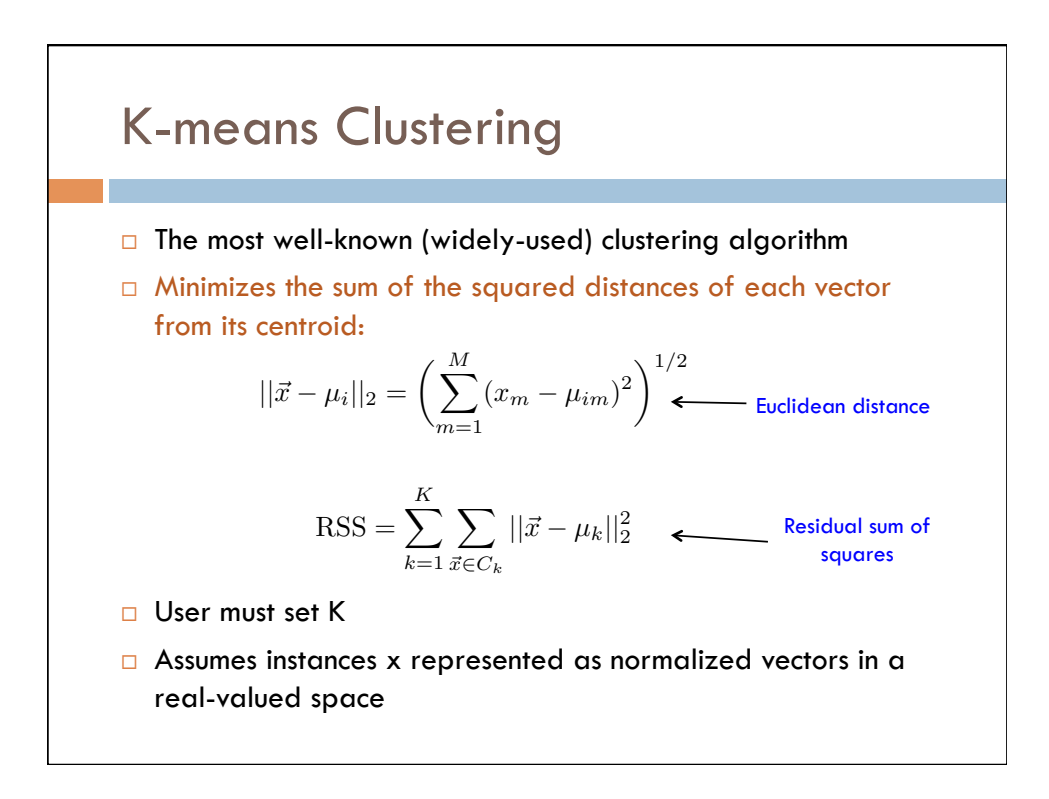

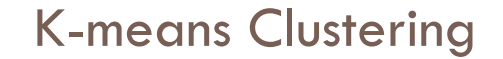

 $K$ -MEANS({ $\{\vec{x}_1, ..., \vec{x}_N\}$ , *K*)  $(\vec{s}_1, \vec{s}_2, \ldots, \vec{s}_K) \leftarrow \text{SELECTRANDOMSEEDS}(\{\vec{x}_1, \ldots, \vec{x}_N\}, K)$ **for**  $k \leftarrow 1$  **to**  $K$ **do**  $\vec{\mu}_k \leftarrow \vec{s}_k$ <br>4 **while** stop while stopping criterion has not been met **do** for  $k \leftarrow 1$  to  $K$ **do**  $\omega_k \leftarrow \{\}$ **for**  $n \leftarrow 1$  **to** *N*<br>8 **do**  $j \leftarrow \arg \min$ **do** *j* ← arg min<sub>*j'*</sub>  $|\vec{\mu}_j' - \vec{x}_n|$ <br>9  $\omega_i \leftarrow \omega_i \cup \{\vec{x}_m\}$  (reassi  $\omega_j \leftarrow \omega_j \cup {\{\vec{x}_n\}}$  (reassignment of vectors) **for**  $k \leftarrow 1$  **to**  $K$ **do**  $\vec{\mu}_k \leftarrow \frac{1}{|\omega_k|} \sum_{\vec{x} \in \omega_k} \vec{x}$  (recomputation of centroids) **return**  $\{\vec{\mu}_1, \ldots, \vec{\mu}_K\}$ 

0

0

 $\mathbf{r}$ 

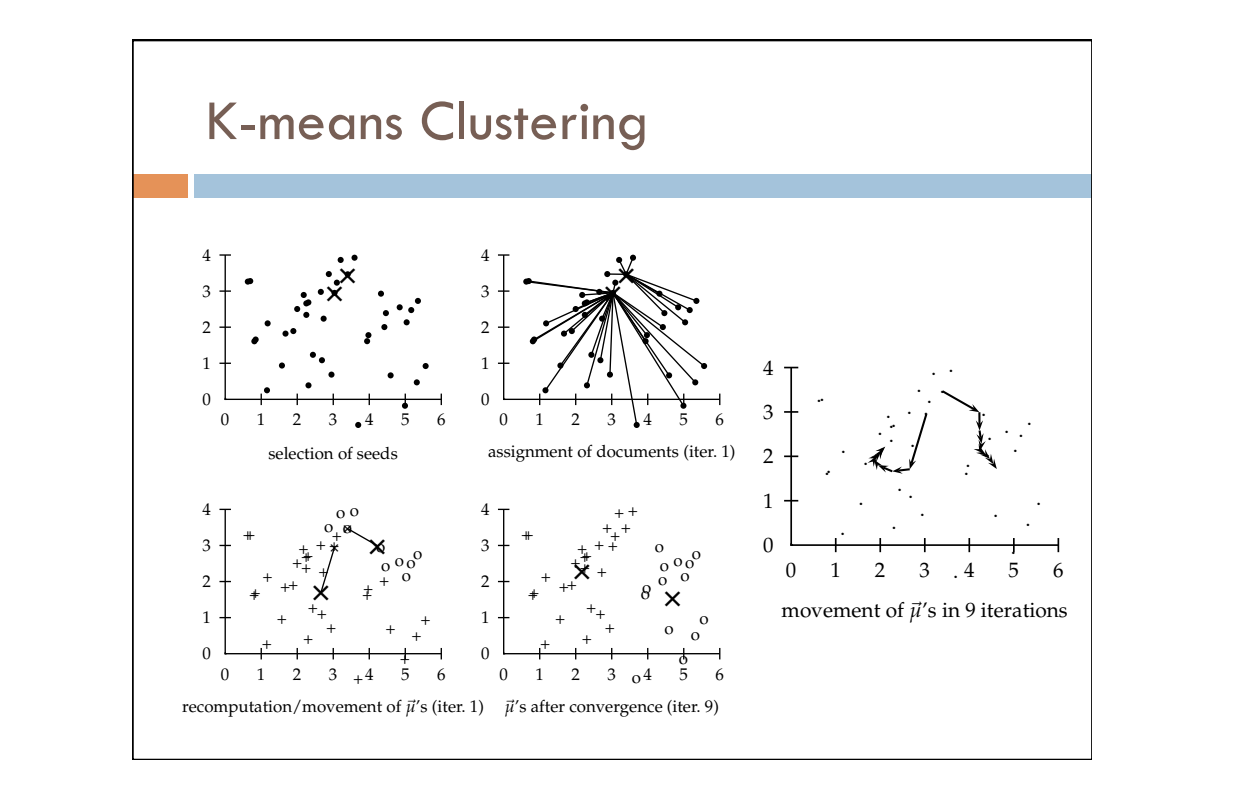

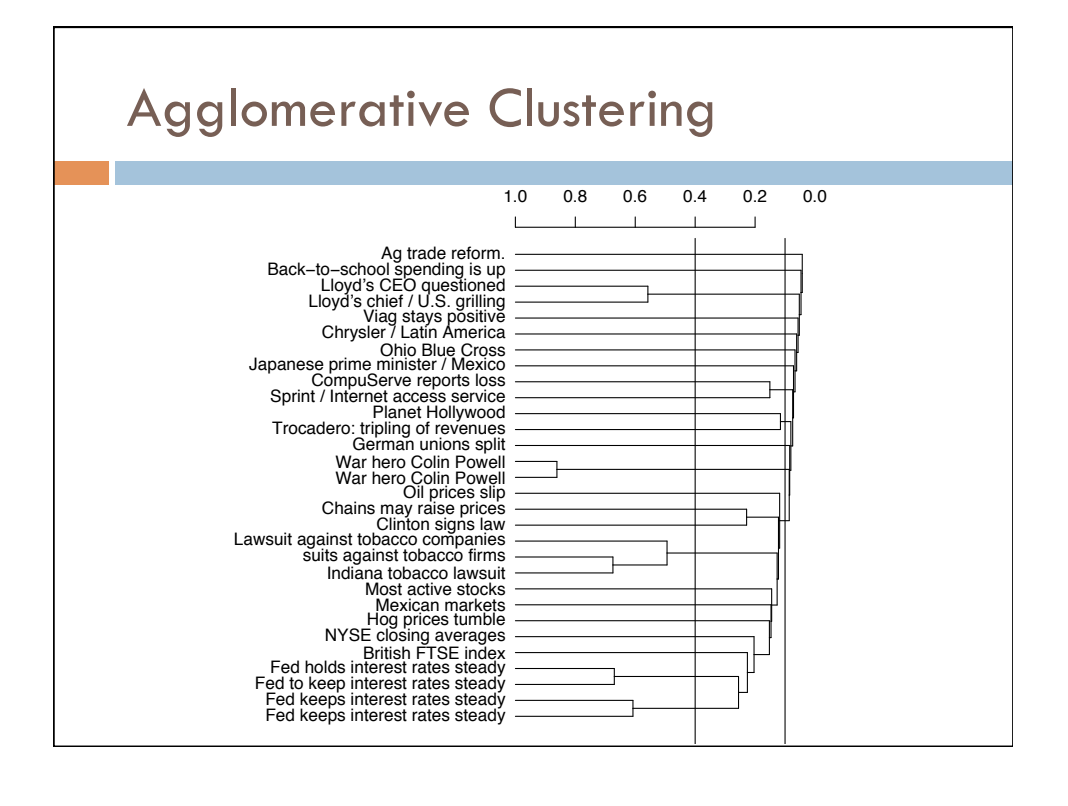

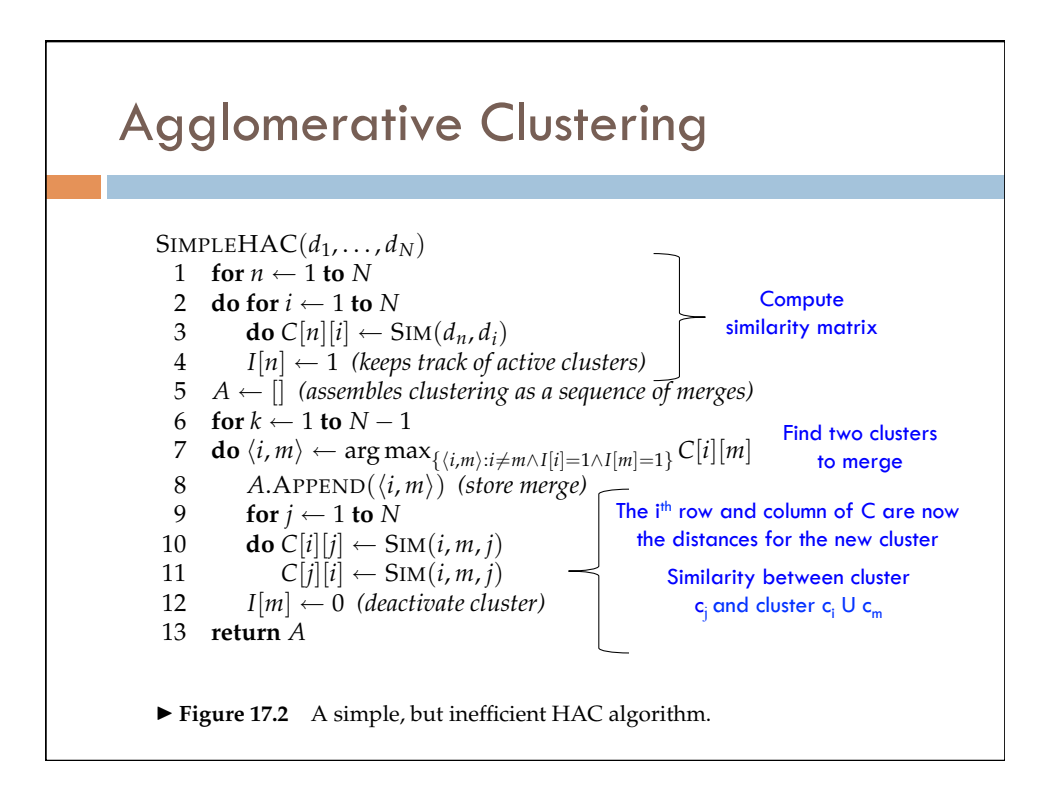

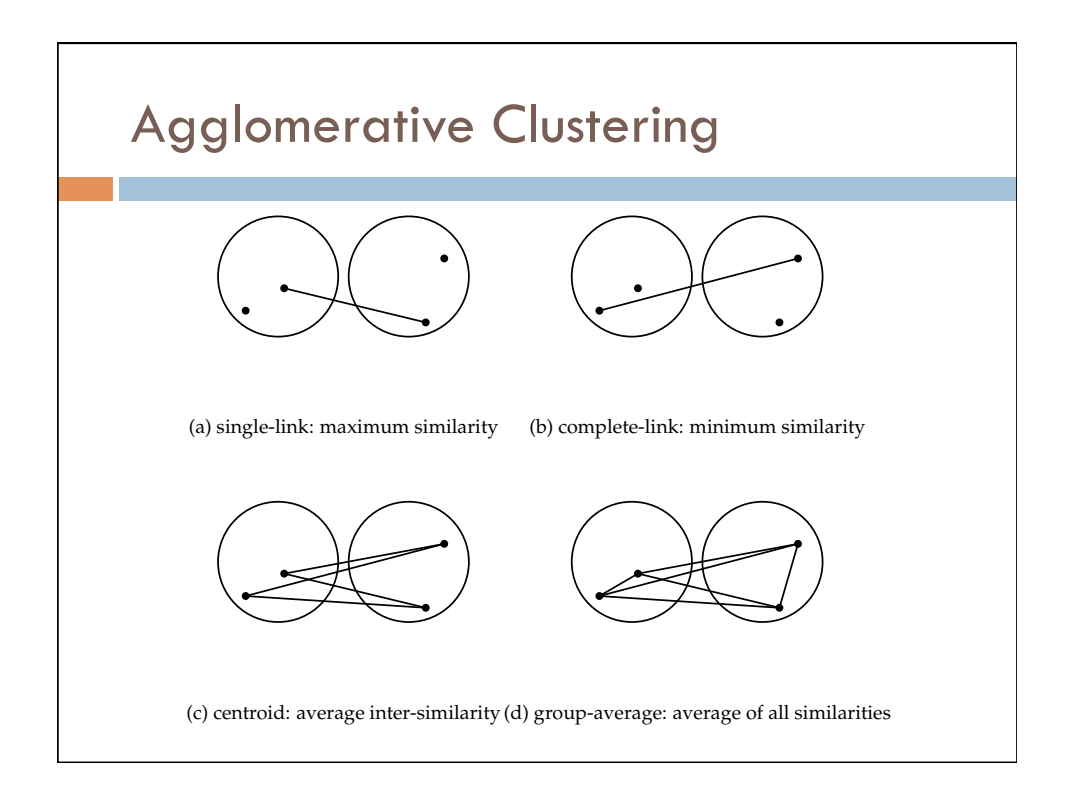